## Управление торговлей 11.4 (11.5)

Последние изменения: 2024-03-26

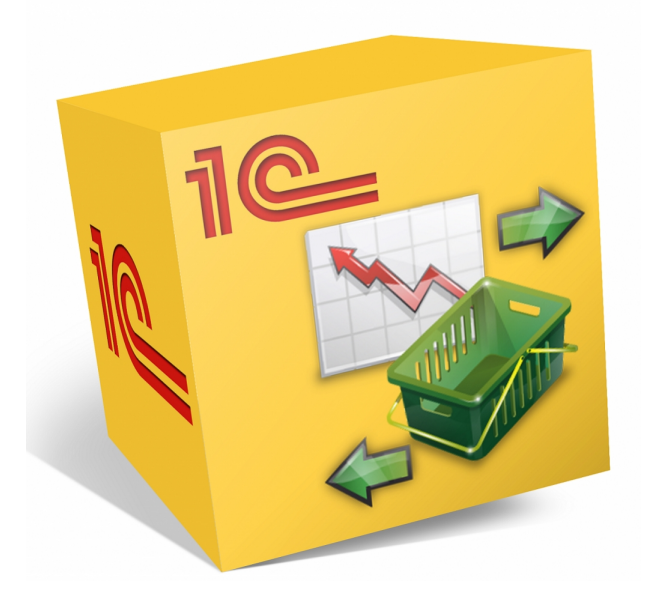

Также схожим функционалом и назначением в [«Складе](https://www.cleverence.ru/WH15) 15» обладают следующие конфигурации 1С:

- Управление торговлей 11.5
- Управление торговлей для Беларуси 3.3 (поддержка с версии 3.3.4.101)
- Управление торговлей для Беларуси 3.4 (поддержка с версии 3.4.13.148)

Данная конфигурация позволяет автоматизировать следующие направления деятельности:

- управление продажами, заказами, поставками, а так же их планирование;
- управление товарооборотом предприятия;
- анализ цен и управление ценовой политикой;

## Поддерживаемые бизнес-процессы:

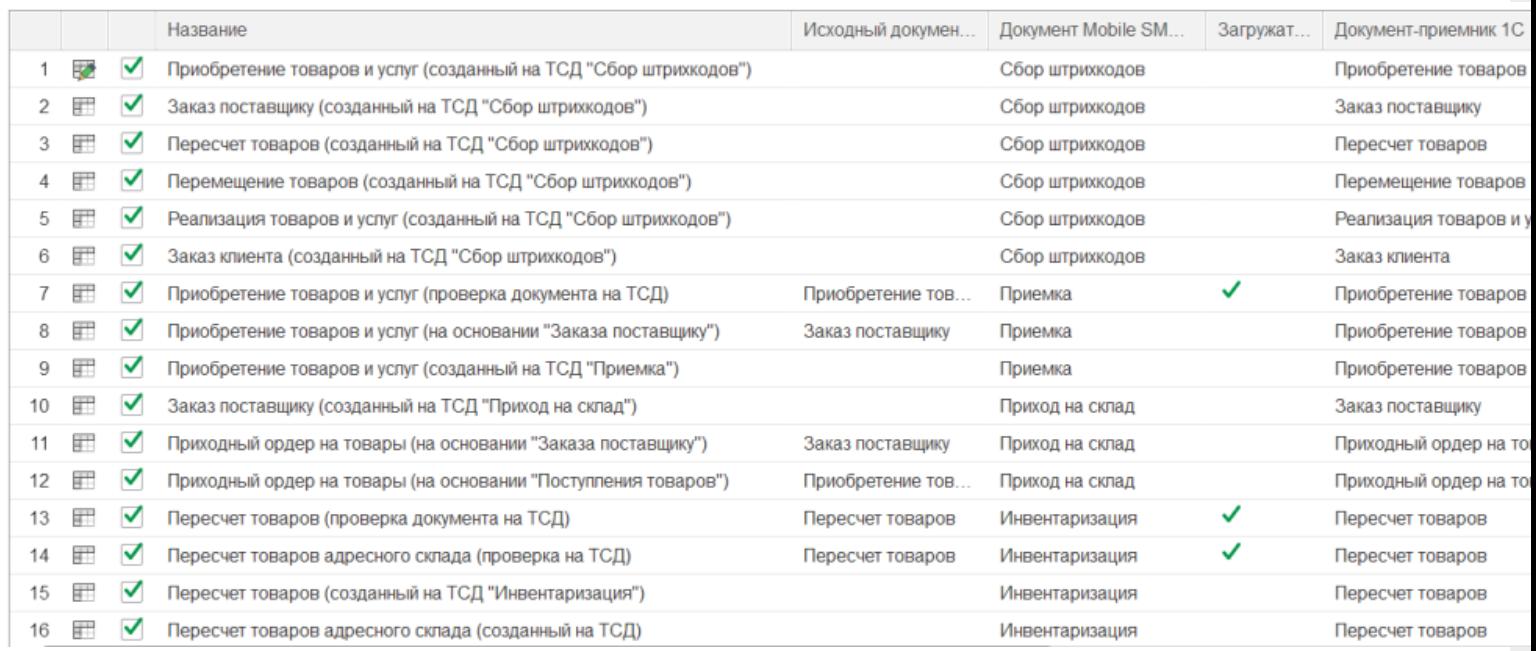

**Бизнес-процесс**

## **Работа с маркированным товаром**

 $\blacktriangleright$ 

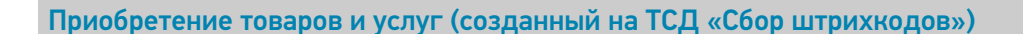

Заказ поставщику (созданный на ТСД «Сбор [штрихкодов»\)](https://www.cleverence.ru/support/61993/)

Пересчет товаров (созданный на ТСД «Сбор [штрихкодов»\)](https://www.cleverence.ru/support/62016/)

Перемещение товаров (созданный на ТСД «Сбор [штрихкодов»\)](https://www.cleverence.ru/support/62017/)

Реализация товаров и услуг (созданный на ТСД «Сбор [штрихкодов»\)](https://www.cleverence.ru/support/61994/)

Заказ клиента (созданный на ТСД «Сбор [штрихкодов»\)](https://www.cleverence.ru/support/61995/)

[Приобретение](https://www.cleverence.ru/support/49194/) товаров и услуг (проверка документа на ТСД)

[Приобретение](https://www.cleverence.ru/support/49195/) товаров и услуг (на основании «Заказа поставщику»)

[Приобретение](https://www.cleverence.ru/support/49197/) товаров и услуг (созданный на ТСД «Приемка»)

Заказ [поставщику](https://www.cleverence.ru/support/49201/) (созданный на ТСД «Приход на склад»)

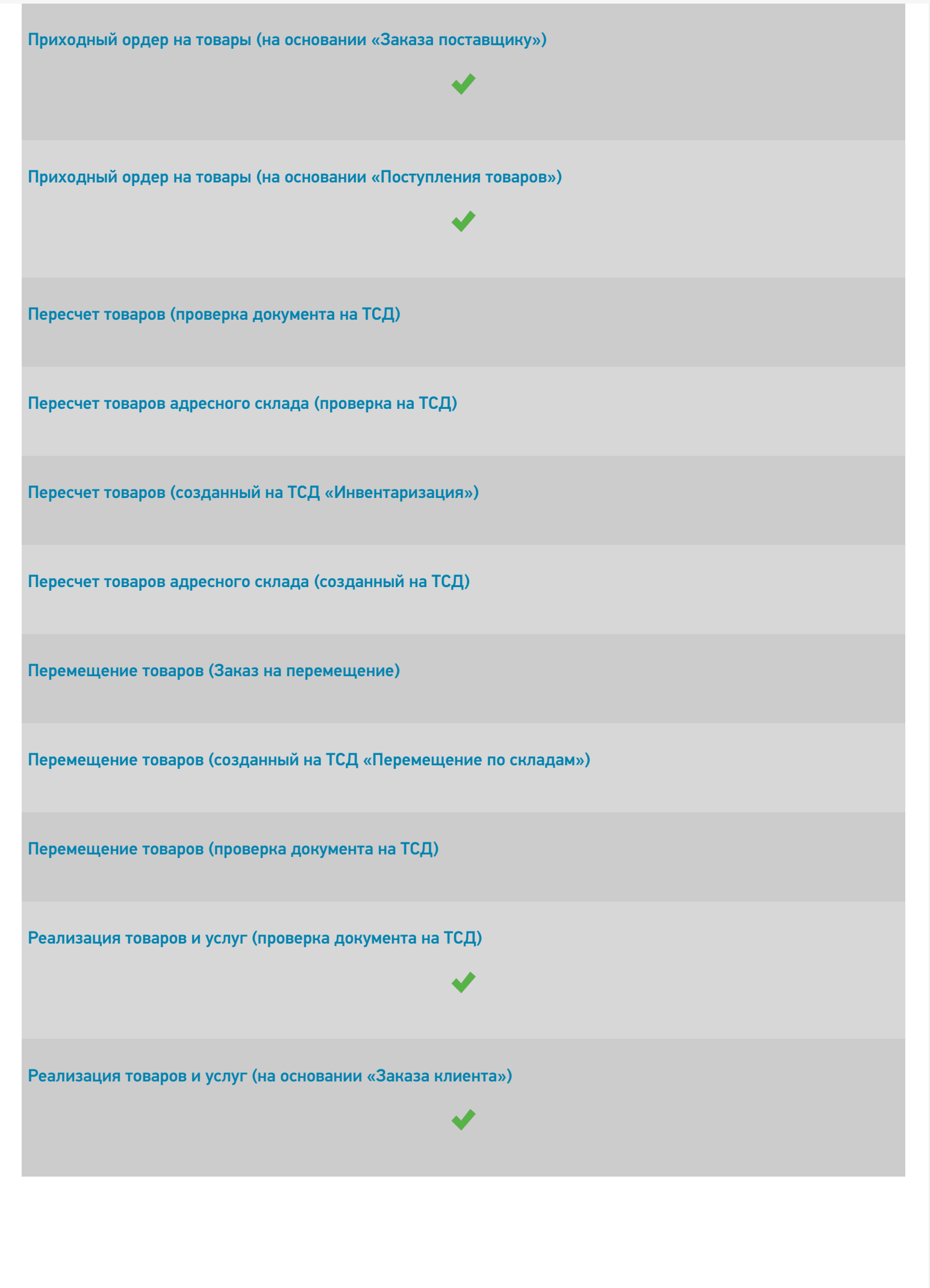

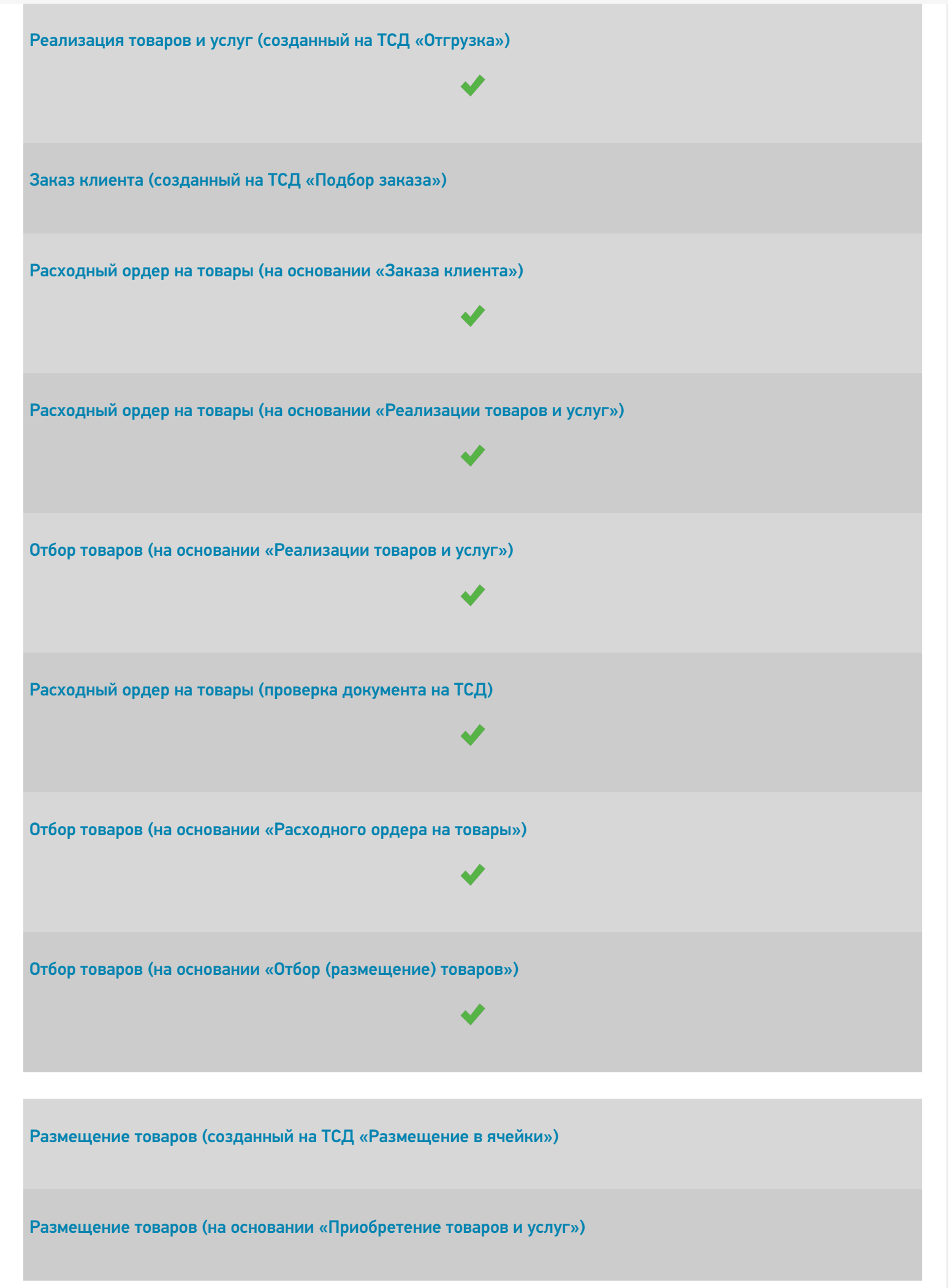

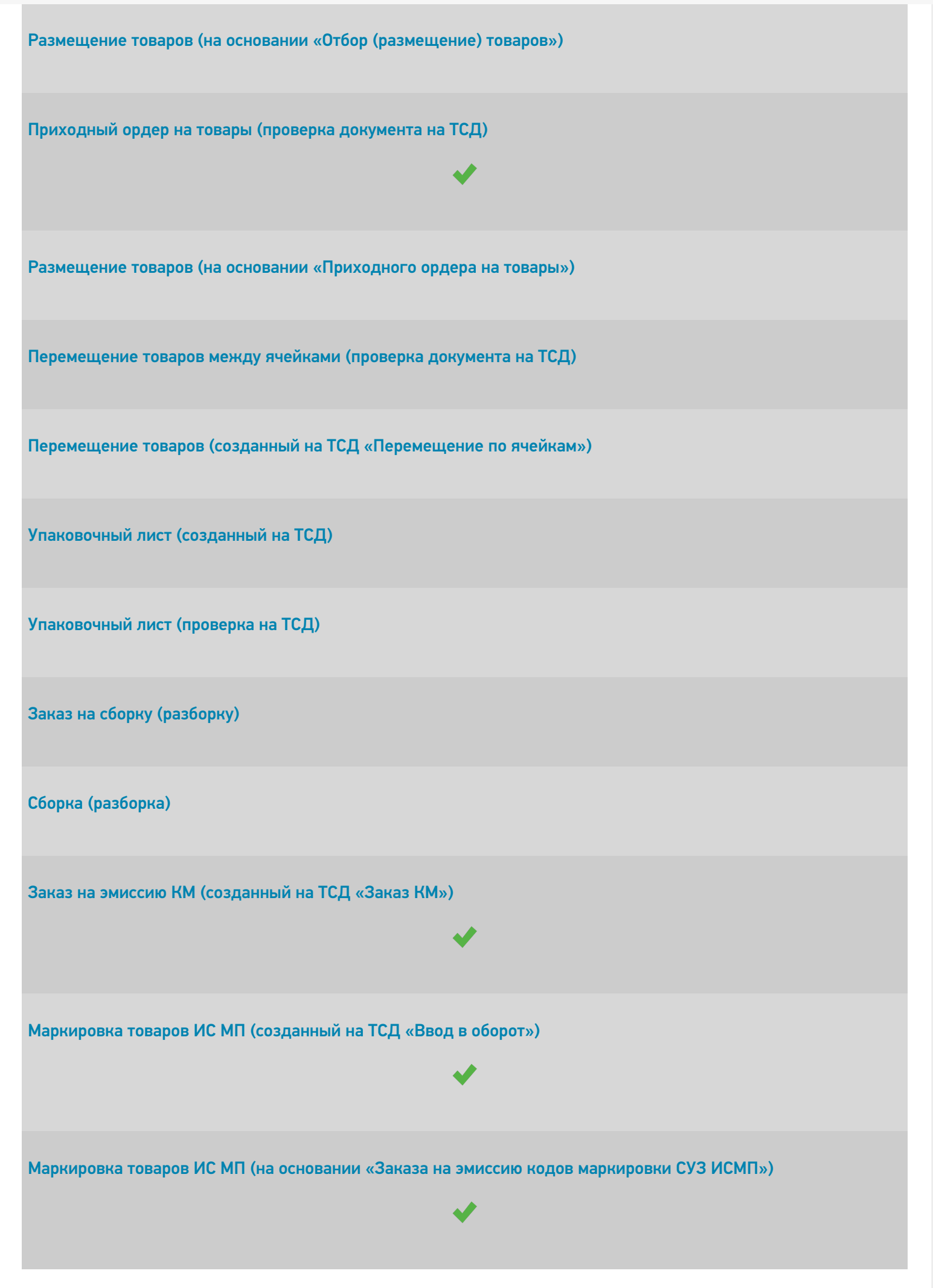

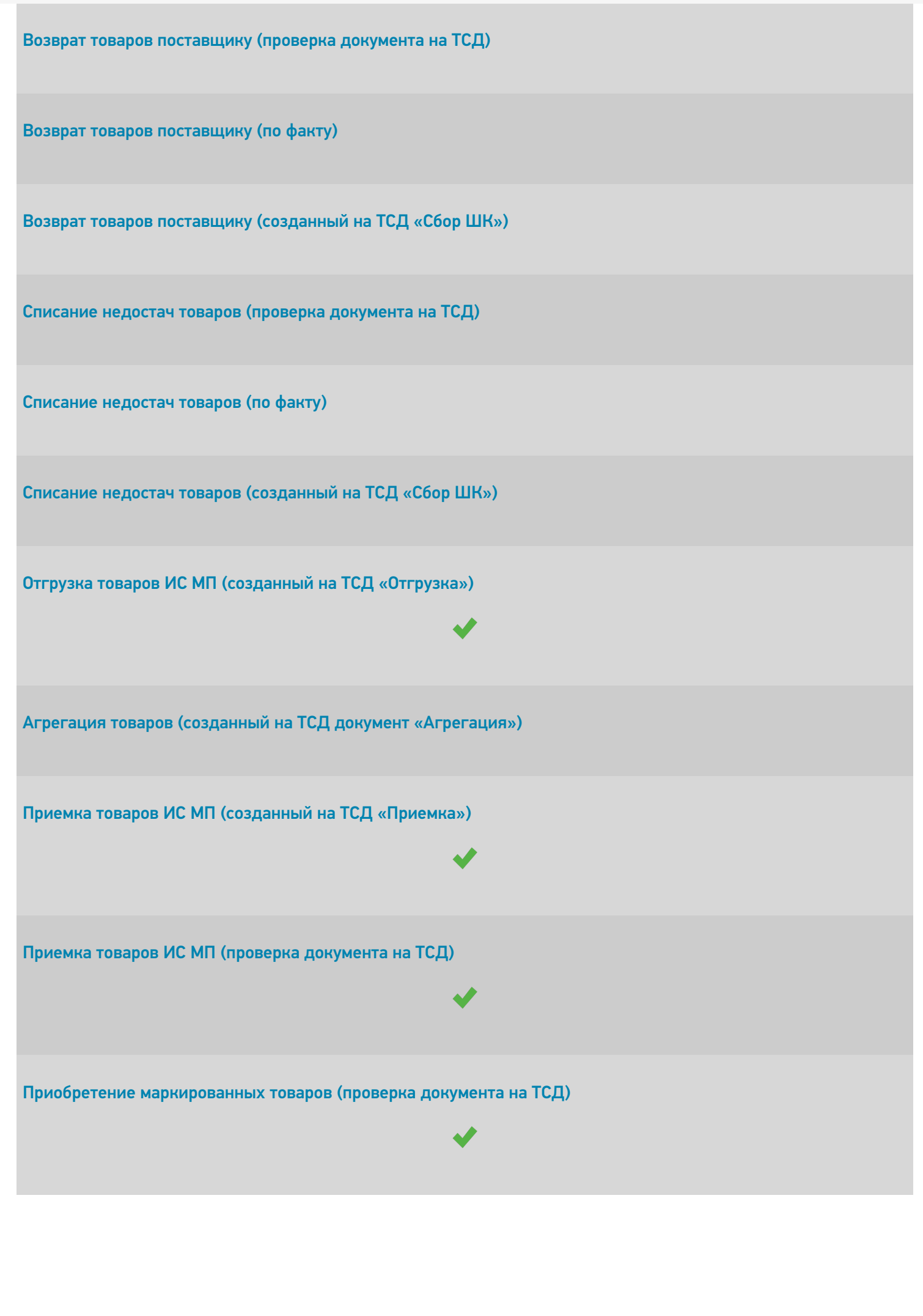

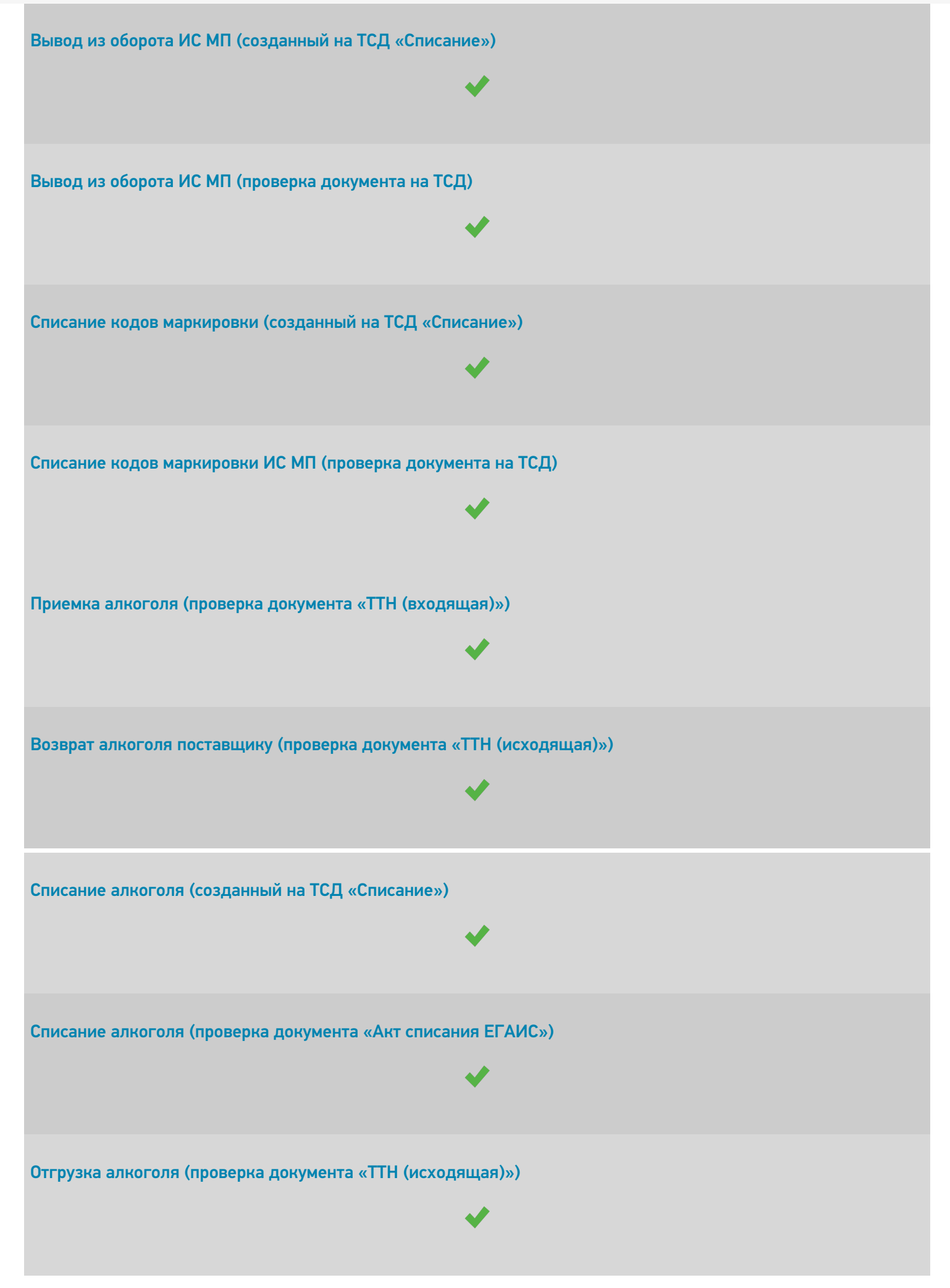

CLEVERENCE.RU — 8/9

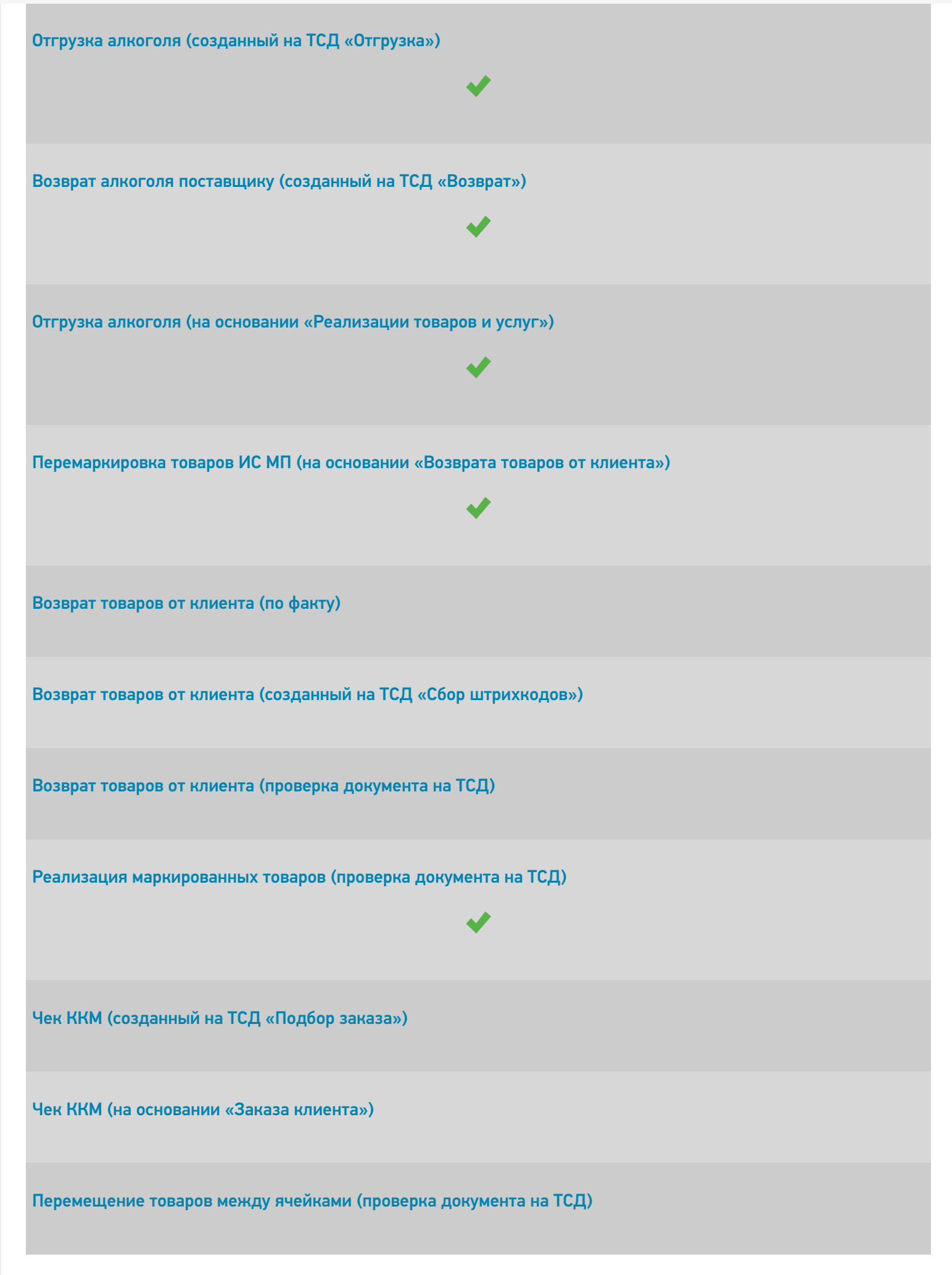

Ввод в оборот наборов [маркированной](https://www.cleverence.ru/support/515557/) продукции (созданный на ТСД документ «Агрегация») Не нашли что искали?  $\odot$ Задать вопрос в техническую поддержку